## **Exemples pour mieux comprendre**

Exercice n° 1

class A { public static void main (String [] args){  $A$  a,b,c;  $a=new A()$ ;  $b=new A()$ ;  $c=b; a=b;$  } }

*Combien d'instances de la classe A sont créées pendant l'exécution du code suivant ? Combien en reste après le passage du "Garbage collector" ?*

#### *Deux (02) instances.*

*Une seule, l'instance "new A()" n'étant plus référencée, sera supprimée par le GC*

Exercice n° 2

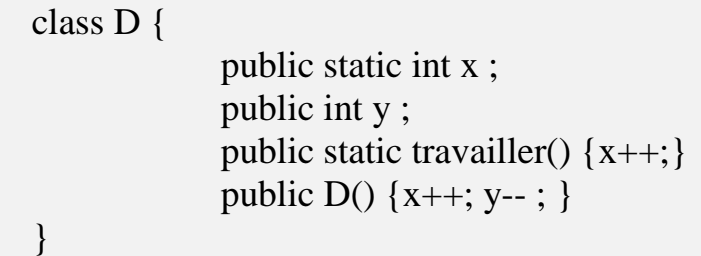

*Qu'affichera le code suivant ?*

```
D.travailler(); D a=new D(); D b=new D(); a.travailler();
System.out.println(b.x + " et " + b.y);
```
#### **4 et -1**

```
D.travailler() ; //incrémente x de 0 à 1 
D a=new D() ; //incrémente x de 1 à 2 et décrémente y de a de 0 à -1
D b=new D() ; //incrémente x de 2 à 3 et décrémente y de b de 0 à -1
a.travailler() ; // incrémente x de 3 à 4
```
Exercice n° 3

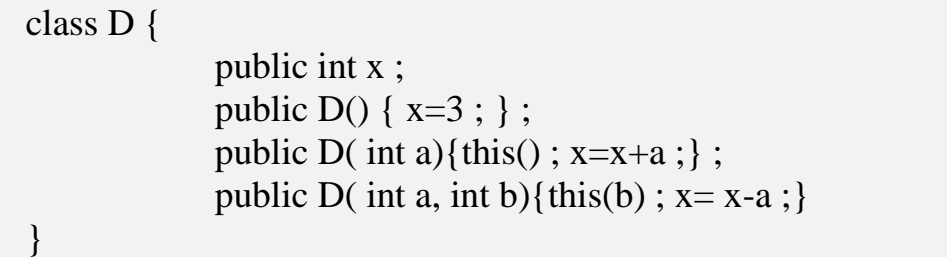

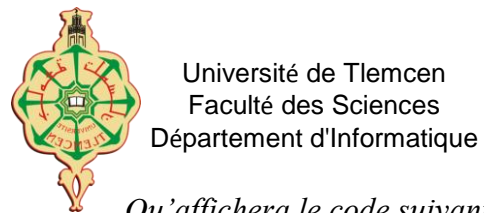

Université de Tlemcen<br>
Année universitaire 2017-2018 2<sup>ème</sup> année licence informatique Programmation Orientée Objet

*Qu'affichera le code suivant ?*

D a=new  $D(5,6)$ ; System.out.println(a.x);

# **D a=new D(5,6) ; // appelle this(b) qui lui-même appelle this() d'où x=3, puis x=x+6 d'où x=9, puis x=x-5 et donc a.x affiche 4**

Exercice  $n^{\circ}$  4

class C { public static int i; public int j; public  $C()$  { $i++; j=i;$ } }

*Qu'affichera le code suivant ?*

C x=new C(); C y=new C(); C z= x; System.out.println( $z.i + "et" + z.j);$ 

**C x=new C(); // incrémente la variable de classe i de 0 à 1 et x.j=1**

**C x=new C(); // la variable de classe i de 1 à 2 et y.j=1**

**C z= x; // z reference la même instance que x**

### **Affiche 2 et 1**